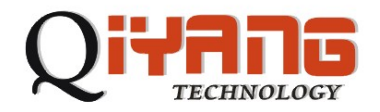

## **QY-9315S**主板硬件说明书

### 版 本 号:**V 1.1**

杭州启扬智能科技有限公司出品

 杭州启扬智能科技有限公司版权所有 杭州启扬智能科技有限公司

2008年7月

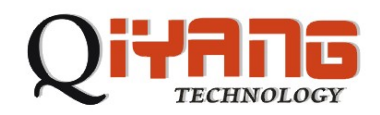

 $\mathcal{L}$ 

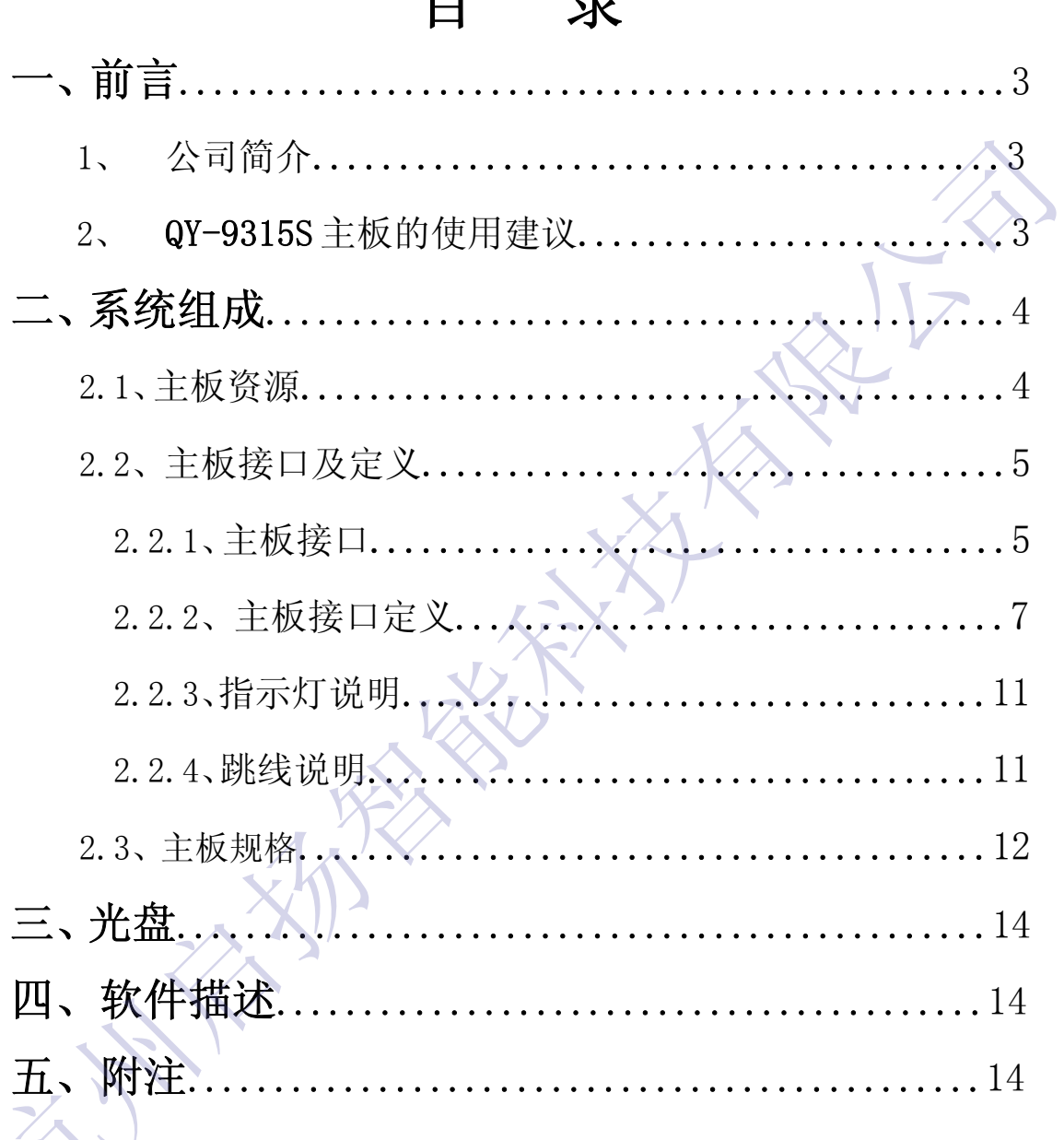

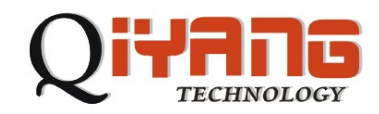

前言

## 1、 公司简介:

杭州启扬智能科技有限公司位于美丽的西子湖畔,是一家集研发、生产、销 售为一体的高新技术产业。公司致力于成为嵌入式解决方案的专业提供商,为嵌 入式应用领域客户提供软硬件开发工具、嵌入式系统完整解决方案。产品范围主 要包括:**Cirrus Logic EP9315** 系列 **ARM** 主板/核心板、**ATMEL** 系列 **ARM** 主 板/核心板音/视频通用开发平台可运行 **Linux2.4/2.6**、**WinCE 4.2/5.0/6.0** 操作系 统,并可根据客户需求开发各种功能组合的嵌入式硬件系统。应用领域涉及:网 络视频监控、网络视频点播、车载娱乐系统、手持娱乐系统客户的需求是公司发 展的动力, 公司将不断完善自身, 与客户互助互惠, 共同发展。 杭州启扬智能科技有限公司

## 2、 QY-9315S 工业主板的使用建议:

- 1) 使用主板之前,请务必首先阅读本说明书;
- 2) 了解主板的基本结构和组成,包括硬件资源的分配,主板的 各个引脚定义等等;
- 3) 如果您需要在 Linux 系统下进行设计开发, 对主板进行程序烧录, 除 本文档外,还建议阅读另一篇文档《QY-9315S Linux 用户手册》;
- 4) 如果您需要在 WinCE 系统下进行设计开发, 对主板进行程序烧录, 除 本文档外,还建议阅读另一篇文档《QY-9315S WinCE 用户手册》;

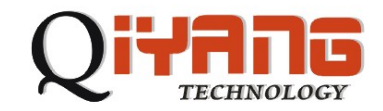

## 二、系统组成

2.1、主板资源:

QY-9315S工业主板由单板结构构成。

产品简介:

芯片规格:板载 Cirrus Logic EP9315,主频 200MHz; 杭州启扬智能科技有限公司

内核为: ARM920T;

板载硬件:板载 64MB SDRAM;

板载 32MB NorFlash;

操作系统支持:多系统

支持**Linux2.4/2.6** 操作系统;

支持**WinCE5.0/6.0** 操作系统;

外围接口:板载 IDE & CF卡接口;

板载三组 **USB** 接口;

**USB2.0 Full-Speed Host** 端口

五路 **RS232** 串口;

**RS232** 串口,其中**3** 路支持全模式

双路**RS485** 接口

板载**LCD** 支持**3.5** 英寸至**17** 英寸**TFT-LCD** 液晶屏;

支持最高分辨率为**1024x768**、**VGA** 接口;

板载**4/5/7/8** 线电阻式触摸屏接口;

**8x8** 键盘接口;

**PS2** 鼠标键盘接口;

提供**PC104** 总线;

板载实时时钟(带有后备锂电池);

板载**CAN** 总线接口;

全面支持**CAN2.0A** 和**CAN2.0B** 协议;

板载**AC97 & I2S** 音频输出接口;

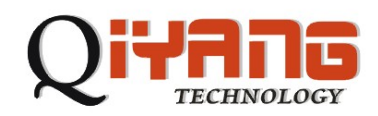

提供双声道线路输入接口;

网络接口:**10/100M** 以太网接口;

提供复位电路和看门狗功能;

电源:+**12V** 供电,可支持+**6V**~**+25V** 宽范围电压供电;

功耗:单板功率3W;

板卡规格: 尺寸: 147mm \* 101.6mm; 嵌入式3.5英寸工业计算机主板结构; PCB 板层数:8 层,抗电磁干扰能力强;

工作环境: 工作温度: -20℃<sup>~</sup>+70℃ (可根据用户需求定制使用工业级温宽器件) 相对湿度:5%~95%,非凝结;

## 2.2、主板接口基本功能及定义:

#### 2.2.1主板接口:

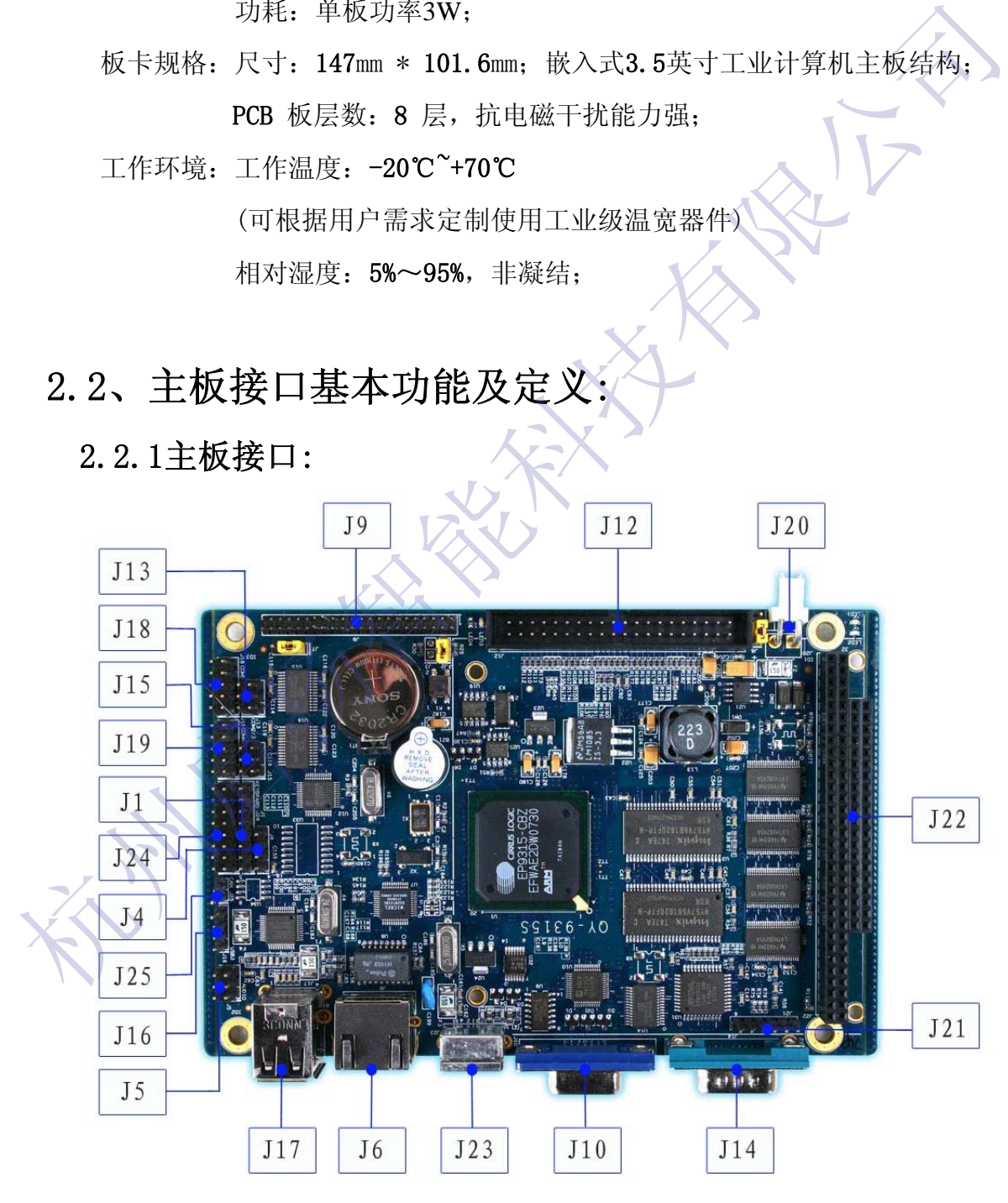

### 基本接口功用说明

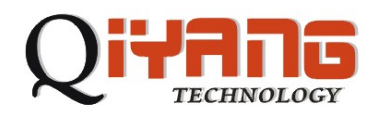

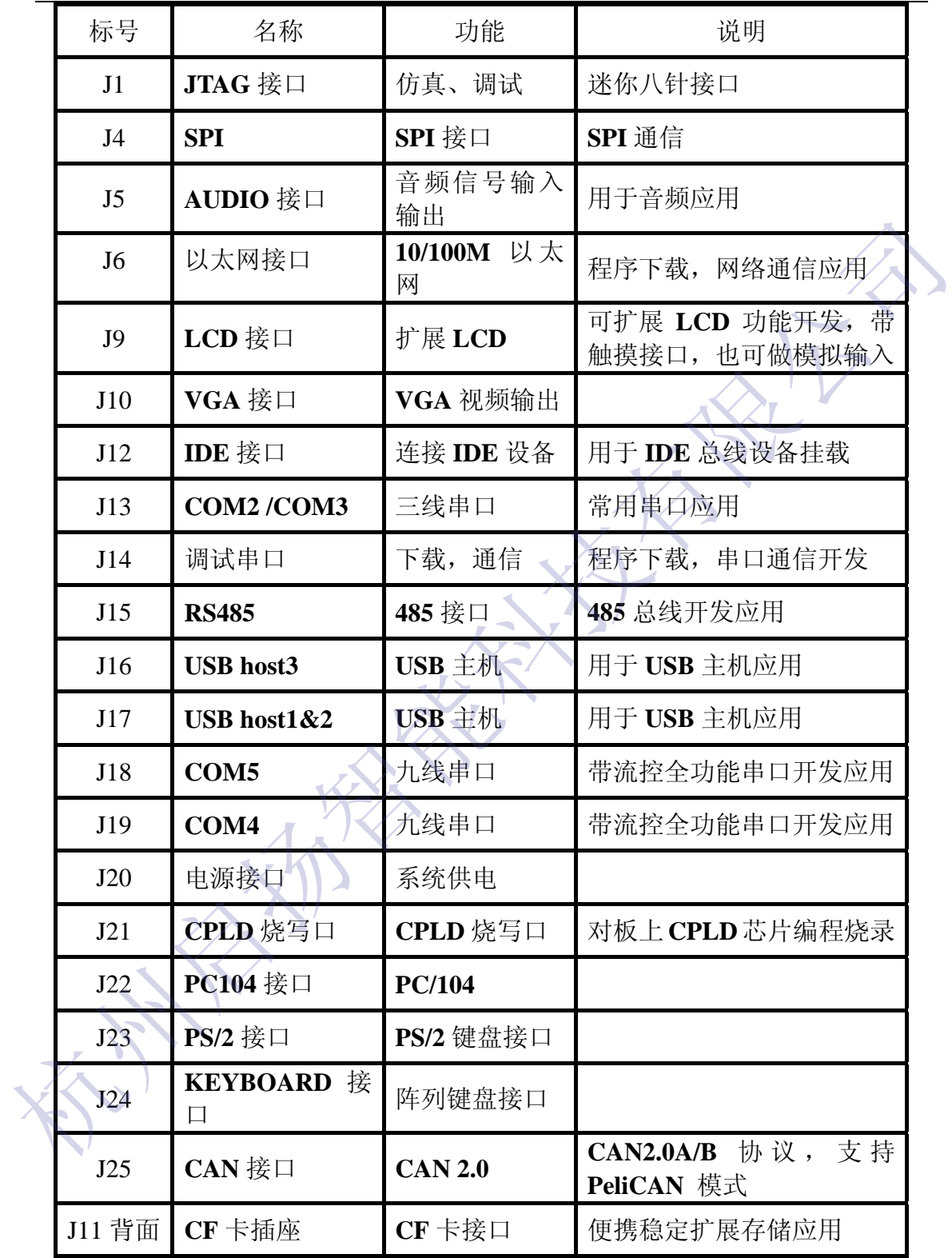

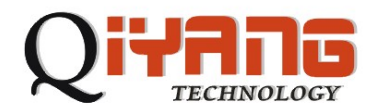

### 2.2.2、主板接口定义:

J1 引脚定义:仿真、调试

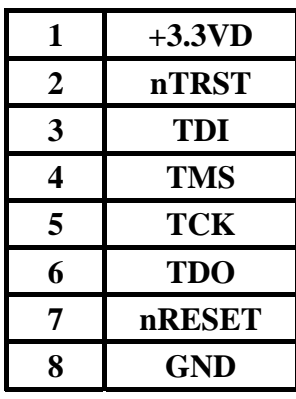

J4 的引脚定义:SPI接口

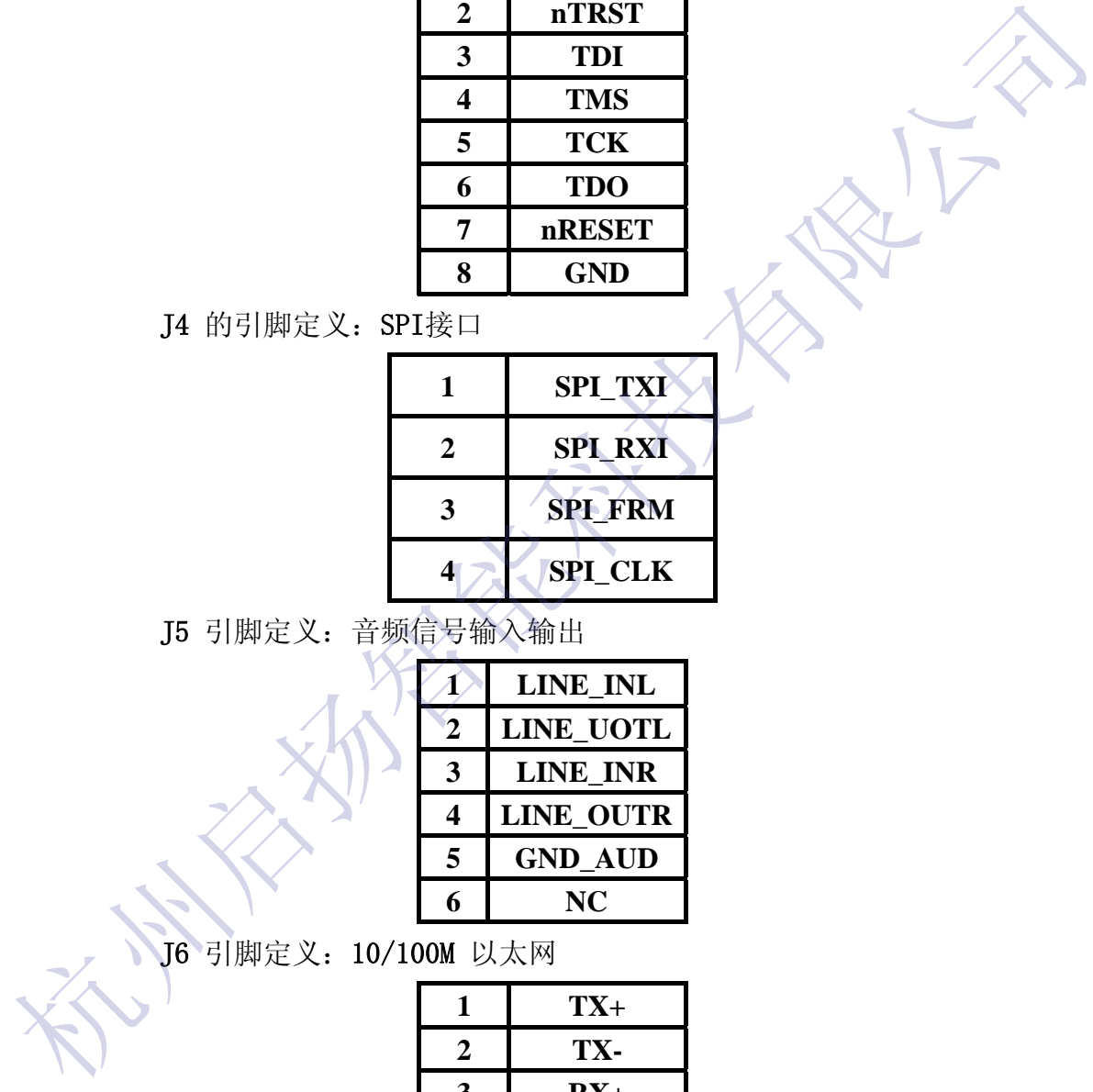

J5 引脚定义:音频信号输入输出

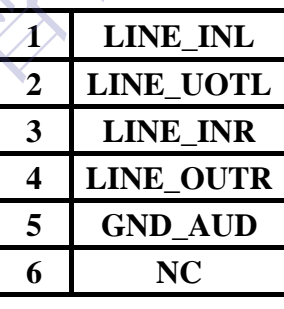

J6 引脚定义:10/100M 以太网

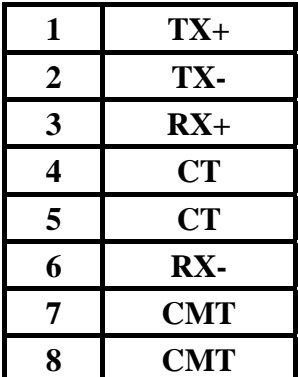

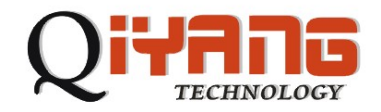

J9 引脚定义:扩展 LCD

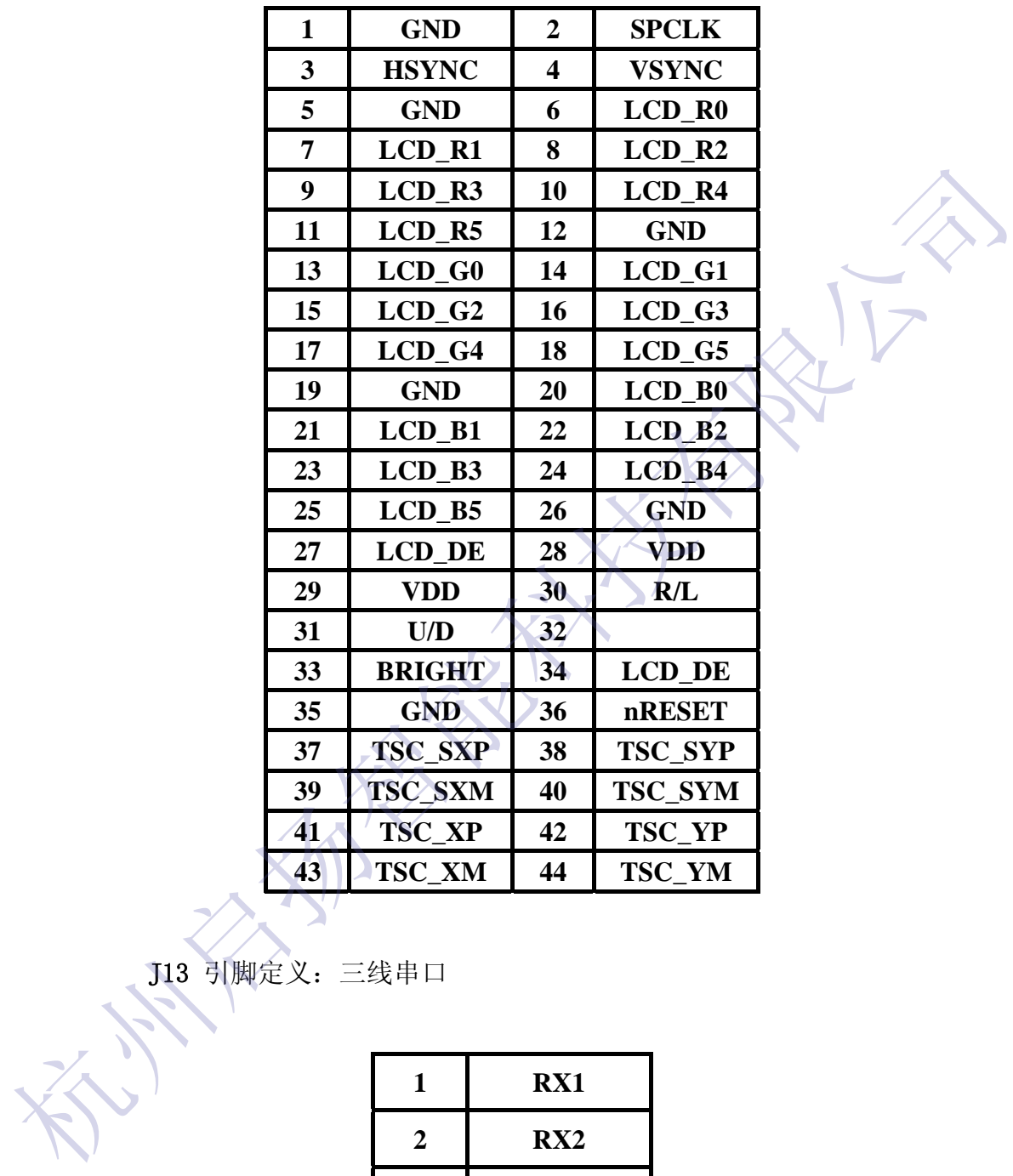

J13 引脚定义:三线串口

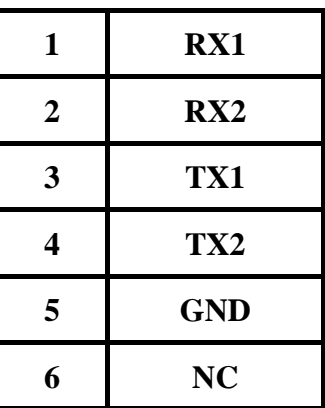

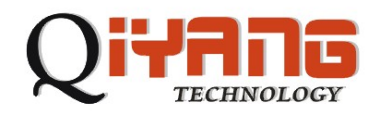

15 引脚定义:RS485 接口

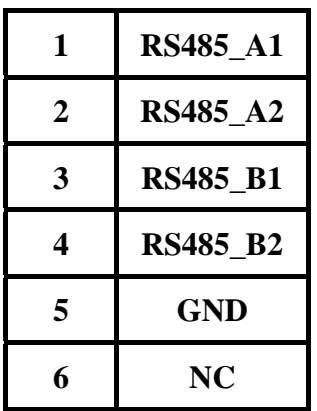

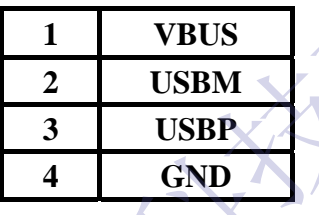

|                  |                              | $\overline{\mathbf{4}}$ | RS485_B2                |              |  |
|------------------|------------------------------|-------------------------|-------------------------|--------------|--|
|                  |                              | 5                       | <b>GND</b>              |              |  |
|                  |                              | 6                       | NC                      |              |  |
|                  |                              |                         |                         |              |  |
| J16 引脚定义: USB 主机 |                              |                         |                         |              |  |
|                  |                              | $\mathbf{1}$            | <b>VBUS</b>             |              |  |
|                  |                              | $\boldsymbol{2}$        | <b>USBM</b>             |              |  |
|                  |                              | $\mathbf{3}$            | <b>USBP</b>             |              |  |
|                  |                              | $\overline{\mathbf{4}}$ | <b>GND</b>              |              |  |
|                  |                              |                         |                         |              |  |
| J18 引脚定义: 九线串口   |                              |                         |                         |              |  |
|                  | $\mathbf{1}_{\times}$        | <b>DCD</b>              | $\boldsymbol{2}$        | <b>DSR</b>   |  |
|                  | $\left  \frac{3}{2} \right $ | <b>RXD</b>              | $\overline{\mathbf{4}}$ | <b>RTS</b>   |  |
|                  | $5^{\circ}$                  | <b>TXD</b>              | 6                       | <b>CTS</b>   |  |
|                  | $\overline{\mathbf{7}}$      | <b>DTR</b>              | 8                       | RI           |  |
|                  | $\boldsymbol{9}$             | <b>GND</b>              | 10                      |              |  |
|                  |                              |                         |                         |              |  |
| J19 引脚定义: 九线串口   |                              |                         |                         |              |  |
|                  | $\mathbf{1}$                 | DCD                     | $\boldsymbol{2}$        | <b>DSR</b>   |  |
|                  | $\mathbf{3}$                 | <b>RXD</b>              | $\overline{\mathbf{4}}$ | <b>RTS</b>   |  |
|                  | 5                            | <b>TXD</b>              | 6                       | <b>CTS</b>   |  |
|                  | $\overline{7}$               | <b>DTR</b>              | 8                       | $\mathbf{R}$ |  |

**J19** 引脚定义:九线串口

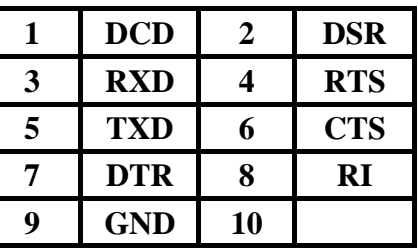

**J20** 引脚定义:系统供电

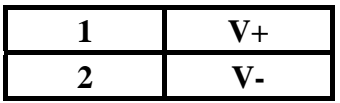

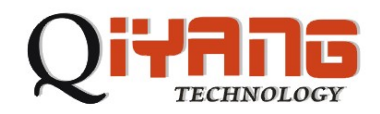

### **J21** 引脚定义:**CPLD** 烧写口

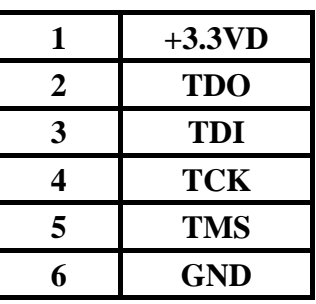

#### **J22** 引脚定义:PC/104

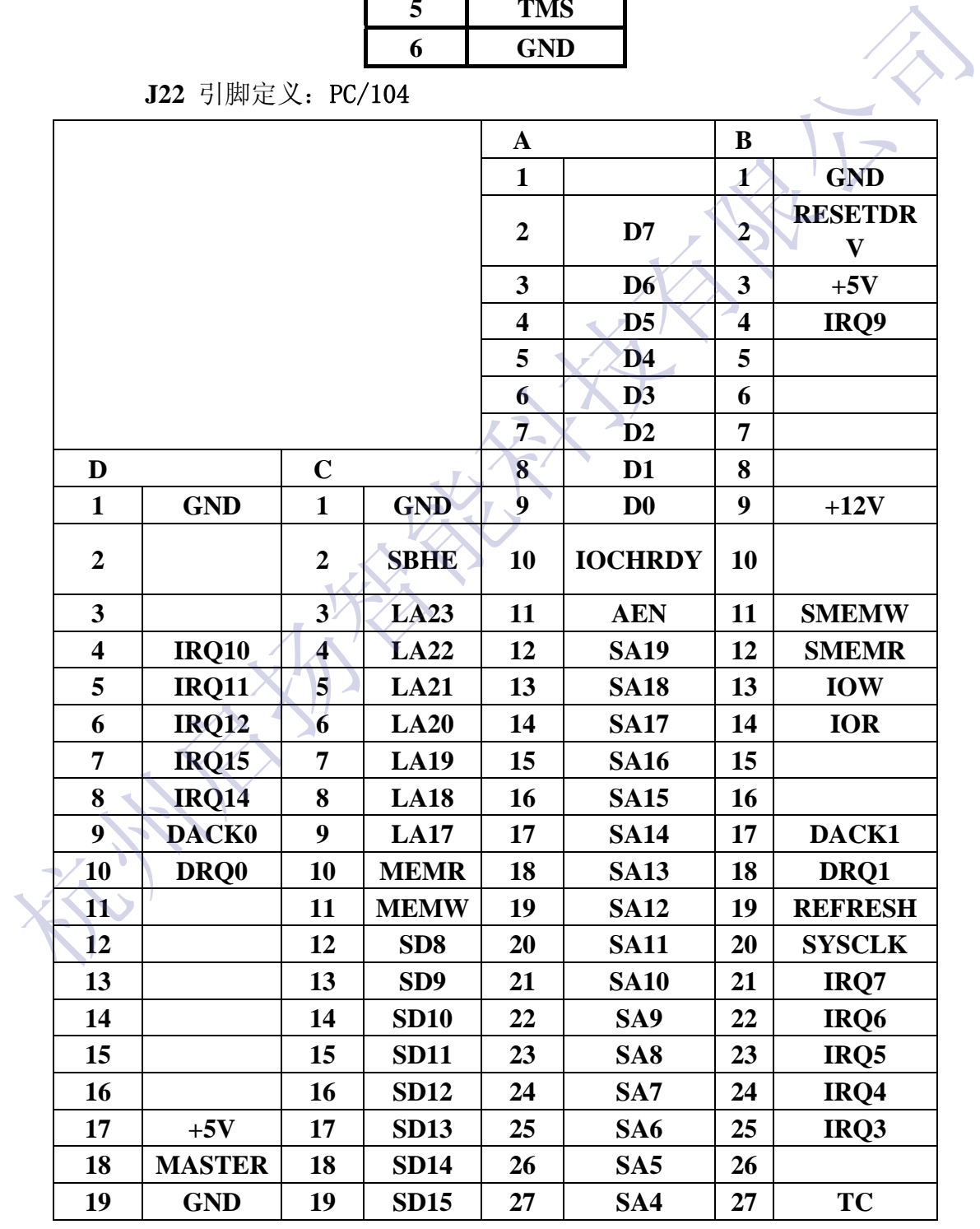

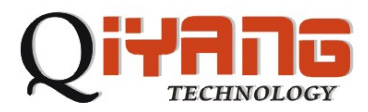

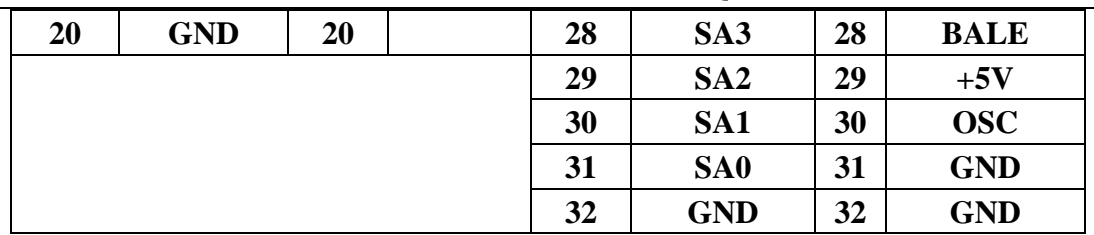

**J24** 引脚定义:阵列键盘接口

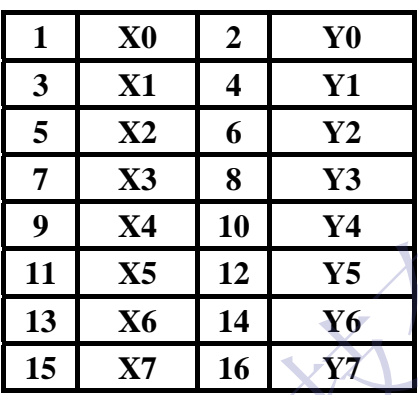

**J25** 引脚定义:CAN 2.0

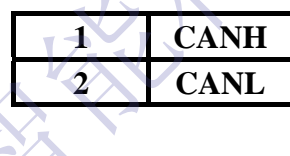

2.2.3指示灯说

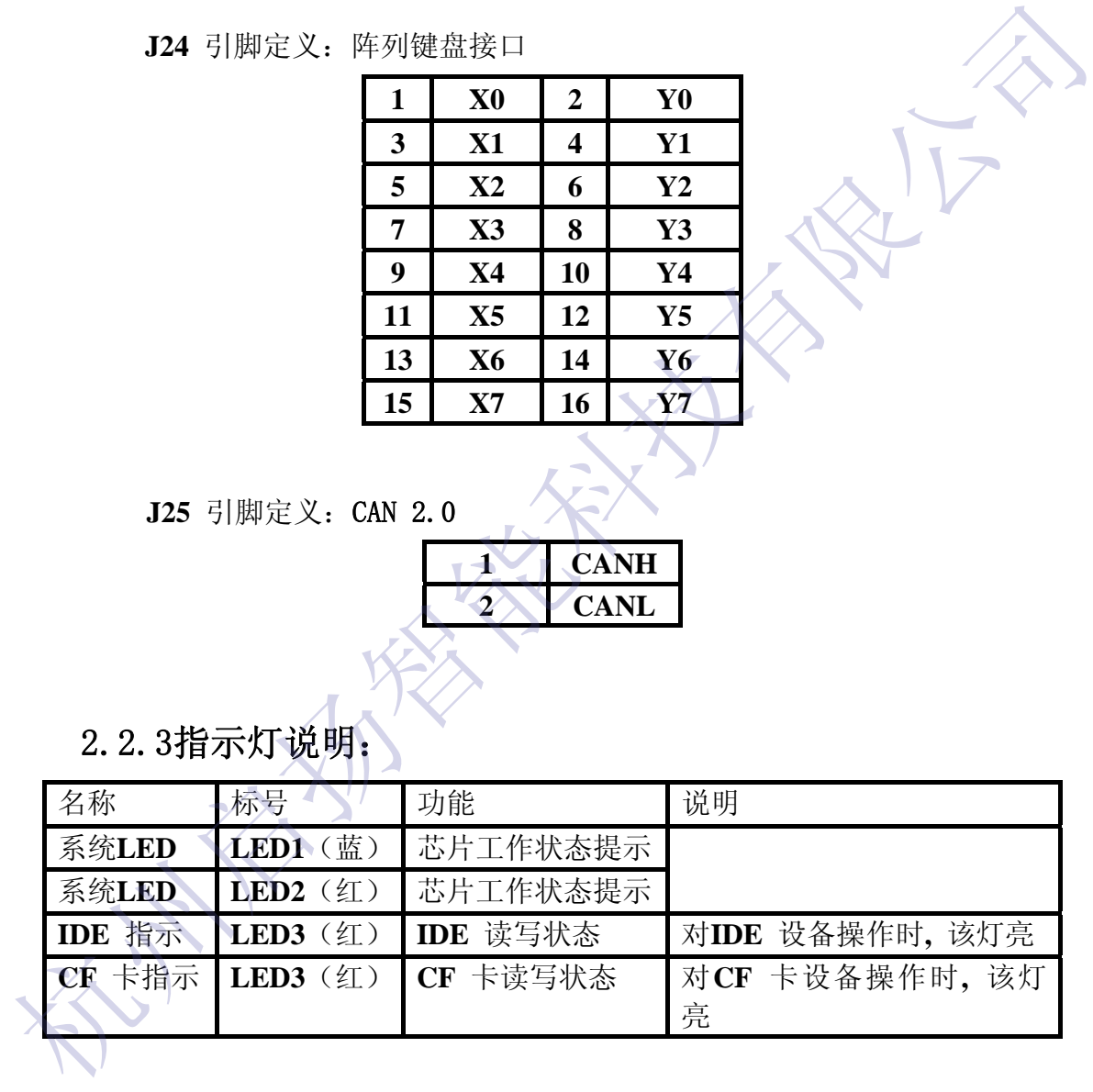

2.2.4跳线说明:

J

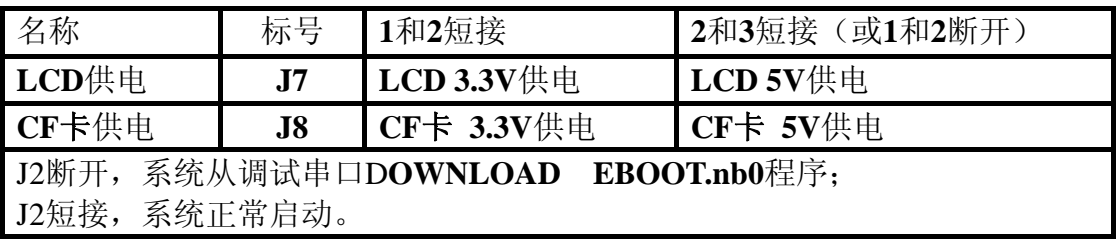

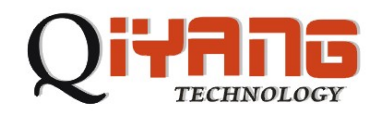

## 2.3、主板规格:

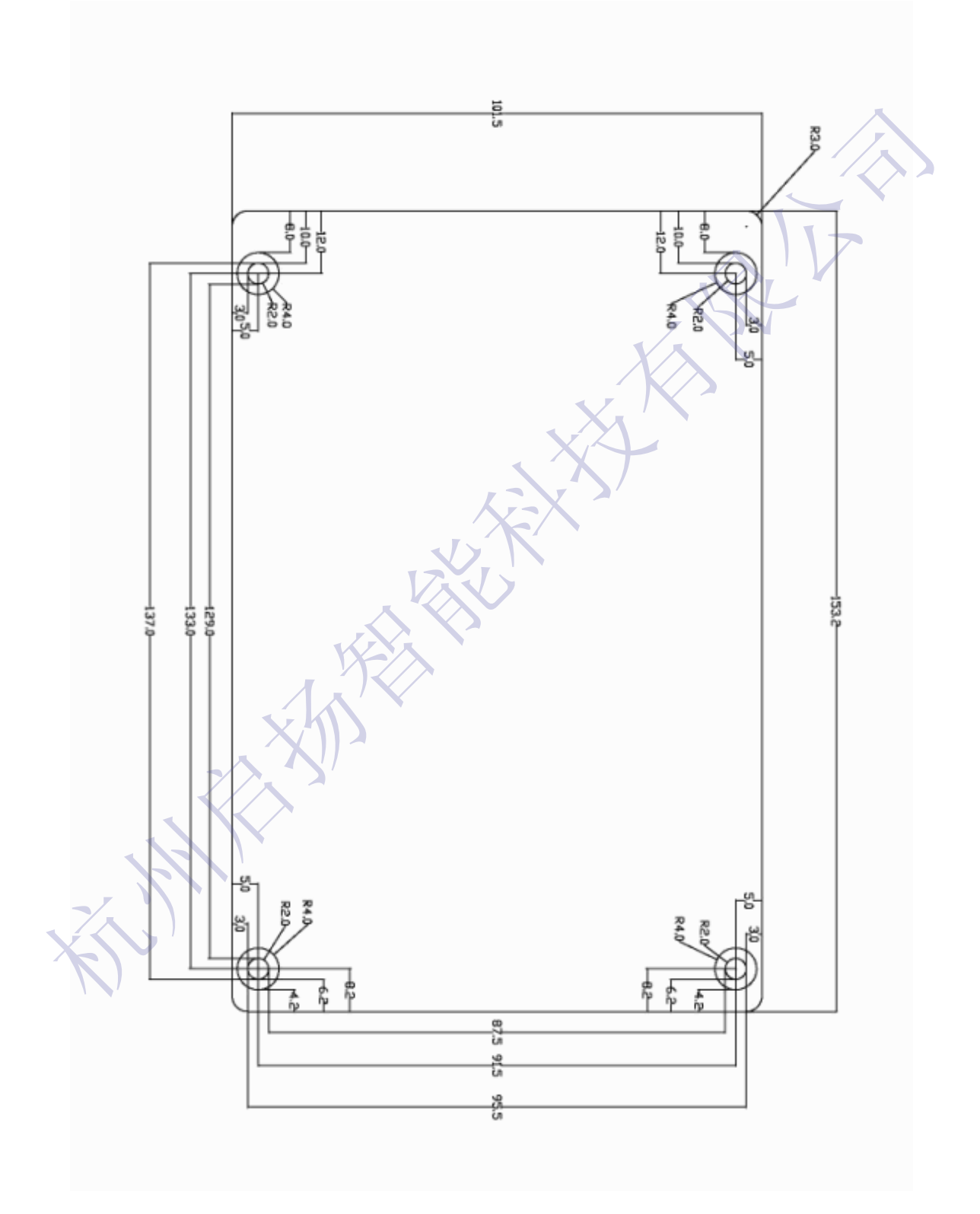

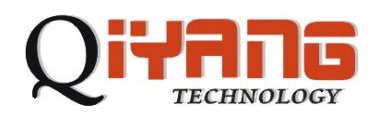

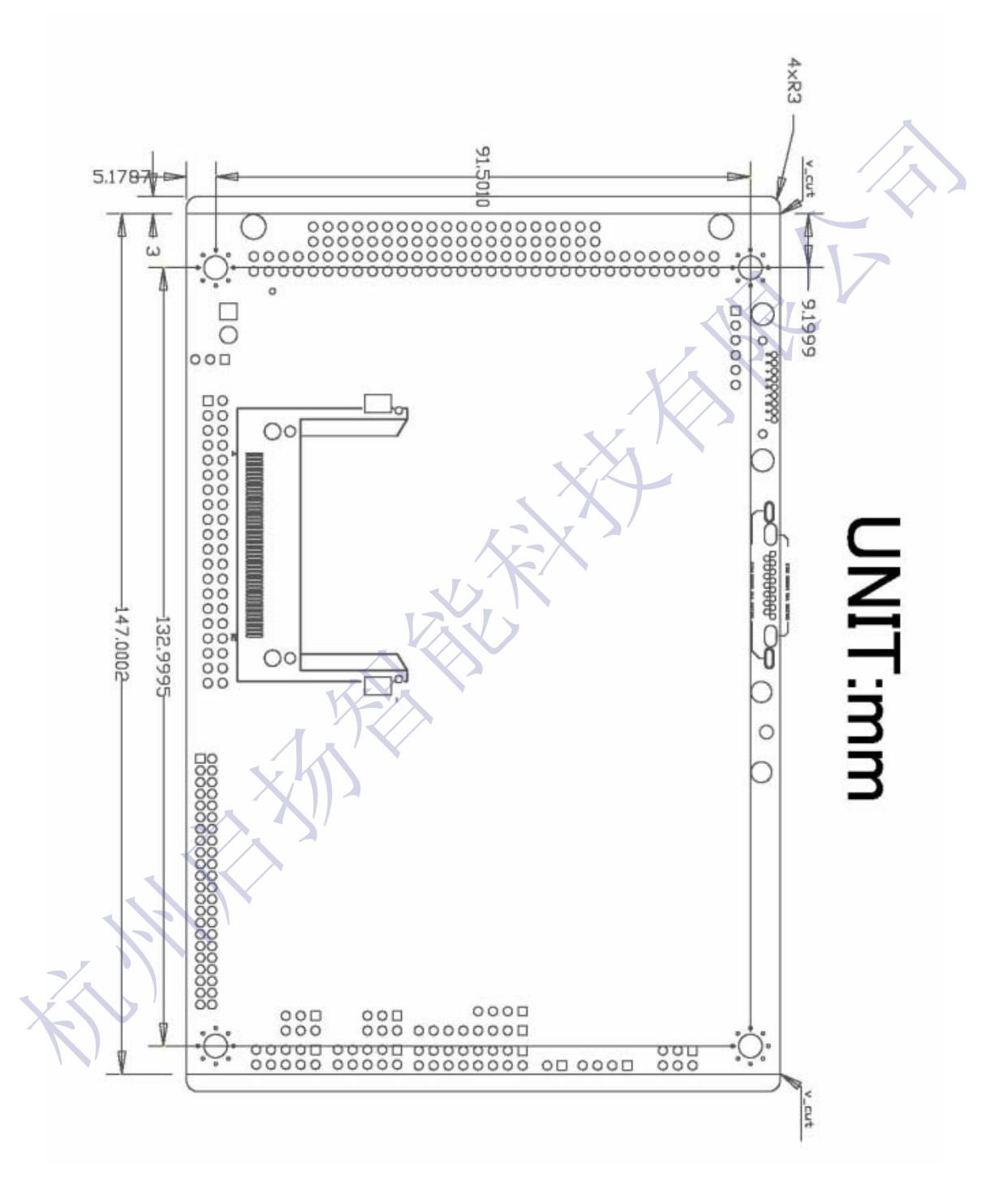

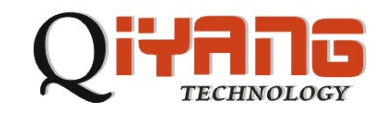

## 光盘

软件及技术支持:

- ◆ WinCE 镜像文件:
- $\blacklozenge$  WinCE SDK  $\oplus$ :
- ◆ Linux 操作系统 BSP 包;
- ◆ Linux 编译工具;
- ◆ 下载工具软件;
- QT 开发环境:
- ◆ 接口测试程序;
- ◆ 可根据客户要求,辅助开发相关驱动;

## 四、软件描述

**QY-9315S** 嵌入式主板提供的软件支持主要包括**ARM-Linux** 和 **WinCE**。 在《**QY-9315S Linux** 用户手册》中,详细介绍了**QY-9315S** 主板提供的 **Linux**开发环境的建立和使用, 更详细内容请参考相关文档。 在《**QY-9315S WinCE** 用户手册》中,详细介绍了**QY-9315S** 主板提供的 **WinCE**开发环境的建立和使用, 更详细内容请参考相关文档。 ◆ Linux 操作系统 BSP 包:<br>
◆ Linux 编译工具,<br>
◆ 下载工具软件,<br>
◆ 可 卅发环境,<br>
◆ 可 根据客户要求, 辅助开发相关驱动,<br>
◆ 可 根据客户要求, 辅助开发相关驱动,<br>
◆ 可 根据客户要求, 辅助开发相关驱动,<br>
◆ 可 根据客户要求, 辅助开发相关驱动,<br>
◆ 可 根据客户要求, 辅助开发相关驱动,<br>
→ T<br>
QY-9315S Linux 用户子册》中, 详细介绍了QY-9315S 主板提

# 五、附注

1、在连接LCD 前, 请先确认您的LCD 模块电源规格, 正确配置之后再 上电。在使用PC104 模块前, 请向公司技术人员确认PC104 接口上 的+12V 与系统电源输入直接相关。如需要用到PC104 上的+12V电 压, 请确认外部输入电压为+12V。

- 2、请使用公司原配的接插附件, 以免误解造成主板的伤害;
- 3、我公司承诺,对本公司产品提供E-mail,电话等通讯技术支持服务, 终身维修服务;
- 4、我公司承诺,对本公司产品提供自售之日起6个月内免费维修服务, 若用户在使用本公司产品期间,由于产品的质量问题而出现故障,

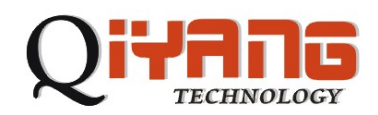

可在保修期内凭购买单据与销售商或我公司联系,我公司负责为您 维修产品或更换新机。

- 5、为下列情况之一的产品,不实行免费保修:
- z 超过保修服务器;
- z 无有效购买单据;
- z 进液、受潮或发霉;
- 由于购买后跌落、强烈震动或擅自改动、误操作等非产品质量原因 引起的故障和损坏;
- 因为不可抗力造成损坏。
- 6、我公司保留所有QY-9315S 主板产品中自主开发的相关软、硬件技术 资料的知识产权;用户仅能讲它们作为教学、实验、科研使用,不 得从事任何商业用途,也不能将它们在网络上散发,或者通过截取、 修改等方式来篡改它们的著作权。 ● 无有效购买单据:<br>● 出演、受潮或发霉;<br>● 出于购买后跌落、强烈震动或擅自改动、误操作等非产品质量原因<br>→ 引起的故障和损坏;<br>● 因为不可抗力造成损坏。<br>● 因为不可抗力造成损坏。<br>※ 经公司保留所有QX-9315S 主板产品中自主丌发的和关软、硬件技术<br>※ 经公司保留所有QX-9315S 主板产品中自主丌发的和关软、硬件技术<br>※ 经科的知识产权、用户仅能讲它们在网络上散发,或者通过战攻、<br><br>《人人事件何商业用途,也不能将它们在
	- 7、本产品接受客户批量订购,公司将提供全方面的技术支持和服务。

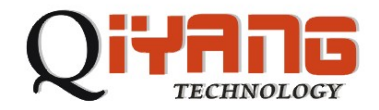

## 杭州启扬智能科技有限公司

- 电话:**0571-87858811 / 87858822**
- 传真:**0571-89935912**
- 支持:**0571-89935913**
- **E-MAIL**:**supports@qiyangtech.com**
- 网址: **http://www.qiyangtech.com**
- 地址:杭州市西湖区天目山路 **398** 号尚坤大厦 **411** 室 电话: 0571-87858811/87858822<br>佐真: 0571-87935912<br>友持: 0571-89935912<br><br>E-MAIL: supports@qiyangtech.com<br>网址: 杭州市西湖区天目山路 398 号尚坤大厦 411 室<br>邮编: 310013

 $\frac{1}{2}$ 

邮编:**310013**